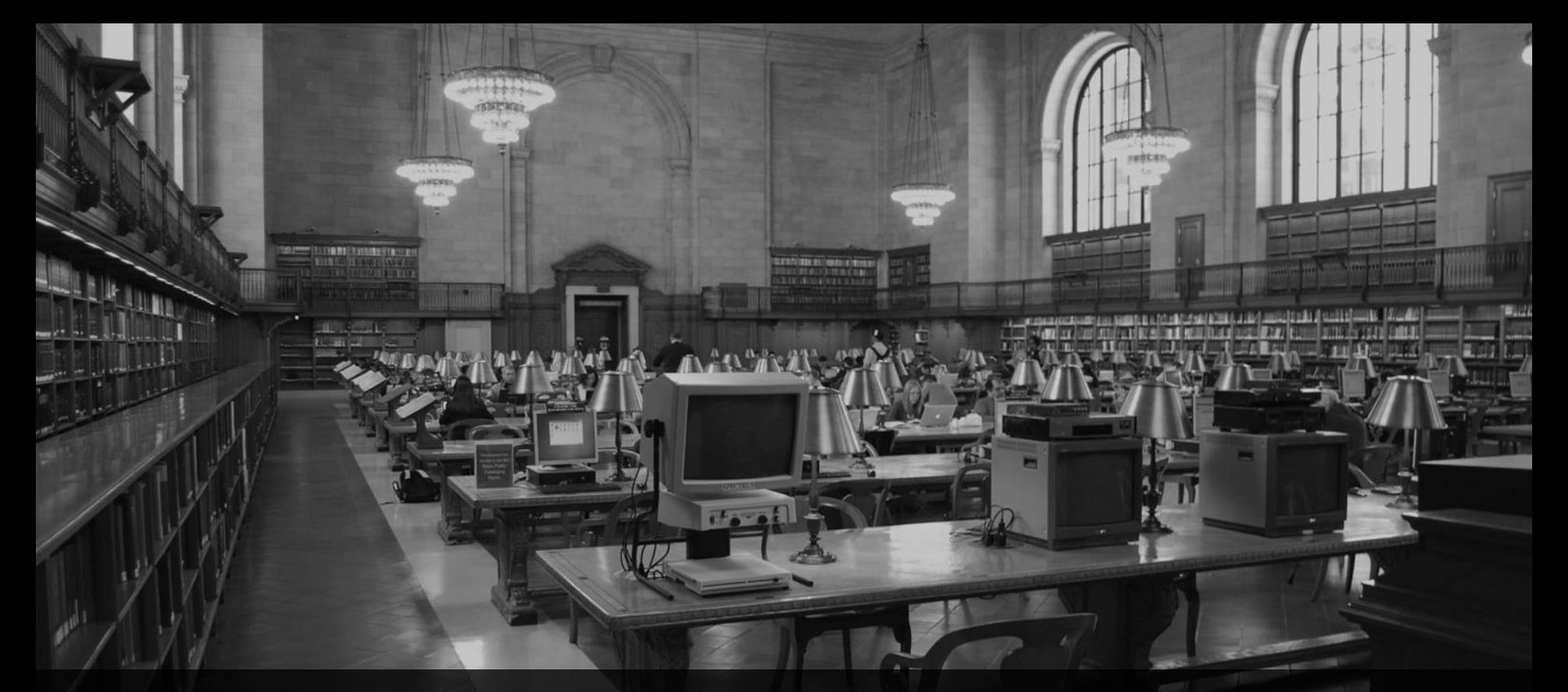

**ABAP 7.56/7.57 Releaseabhängige Änderungen** Webinar, 30.6.2023, 10:00 Uhr

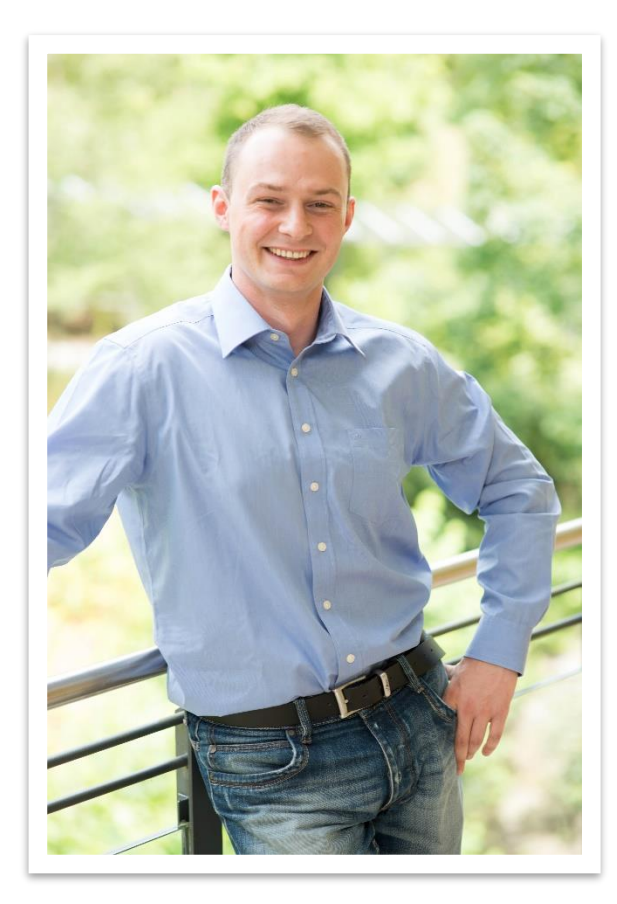

# **Sören Schlegel** Managing Consultant

Twitter: @SoSchlegel87 LinkedIn: <https://www.linkedin.com/in/s%C3%B6ren-schlegel-55171bb4/>

#### Themenschwerpunkte

- Konzeption & Management von Entwicklungsprojekten
- SAP Architektur moderner Anwendungen
- SAP Change Management and S/4HANA
- SAP CDS, oData und Cloud
- **SAP Champion**

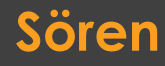

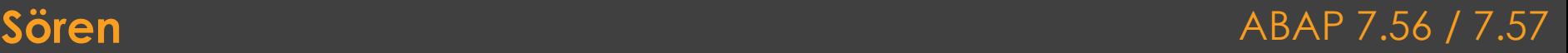

Brandeis Consulting

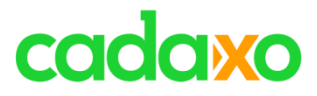

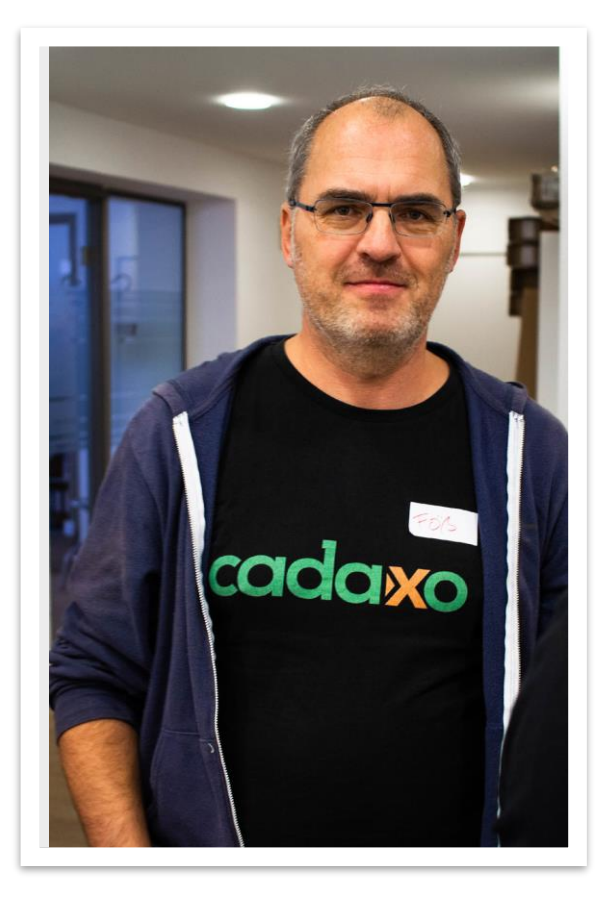

## **Johann Fößleitner** Senior Consultant at Cadaxo

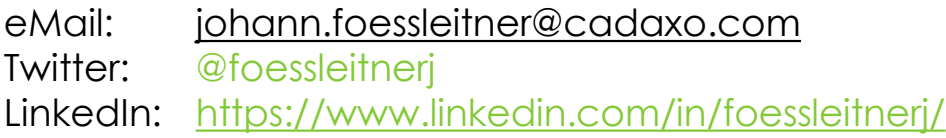

#### Beratungsschwerpunkte

- Konzeption & Management von Entwicklungsprojekten
- Qualitymanagement & Performanceoptimierung
- Clean Code
- Fiori, Fiori Elements & ABAP RESTful
- S/4HANA Custom Development
- **SAP Champion P**

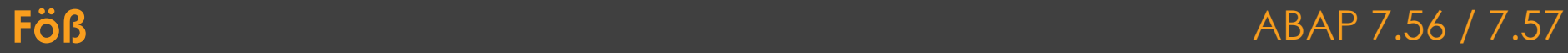

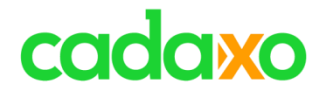

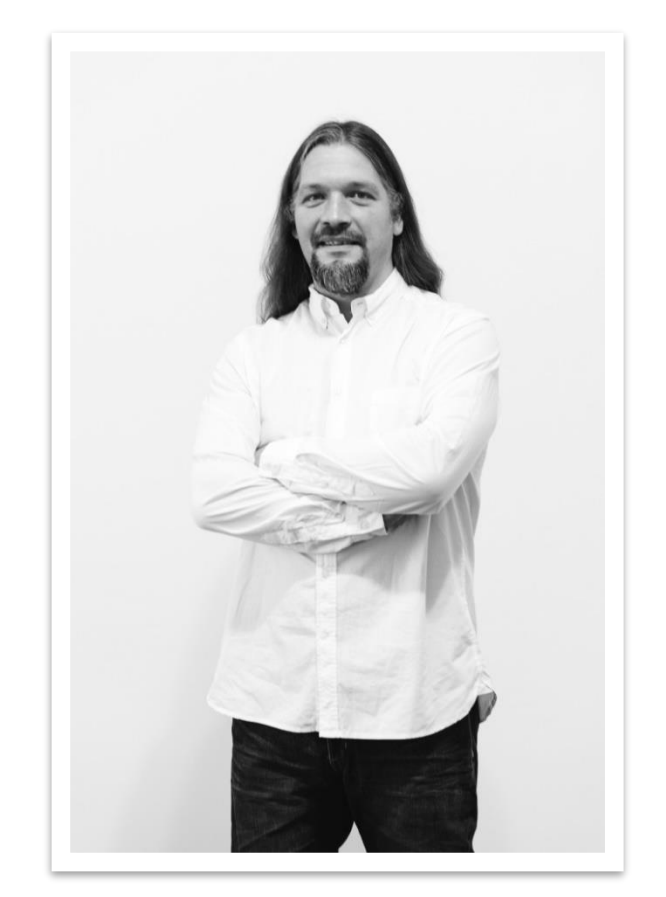

## **Domi Bigl** Senior Consultant at Cadaxo

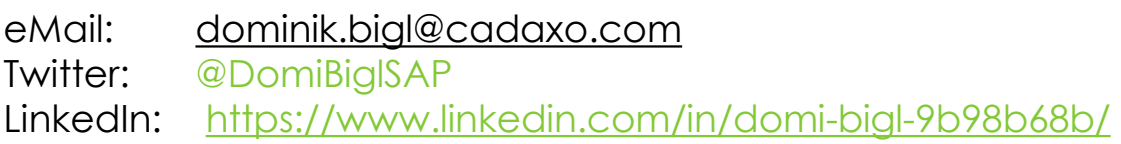

#### Beratungsschwerpunkte

- Konzeption & Management von Entwicklungsprojekten
- Qualitymanagement & Performanceoptimierung
- ABAP Units
- SAP Fiori, SAP UI5
- ABAP, UI5, … Champion

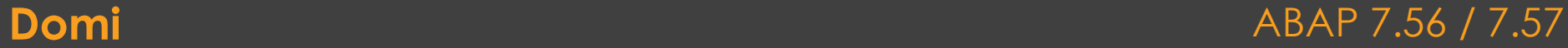

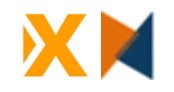

## **Termine**

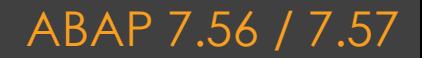

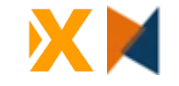

# ⚫**Nächstes ABAP Webinar**

- Freitag, **29. September 2023**  ab 10:00 Uhr
- Wie immer Online
- Sören, Domi und Föß

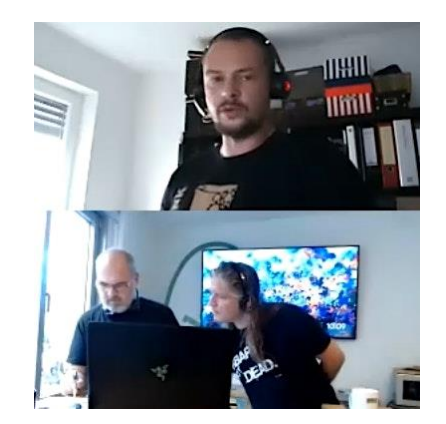

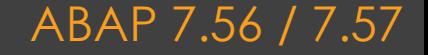

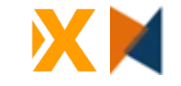

# ⚫**ABAP CodeRetreat**

- Samstag, **14. Oktober 2023**  ab 09:00 Uhr
- Irgendwo in Salzburg Stadt
- Anmeldemöglichkeit asap
- Mit Damir Majer, …

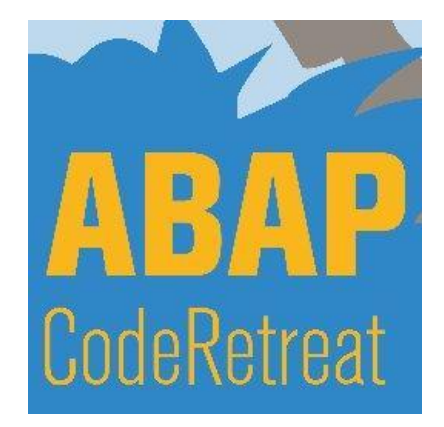

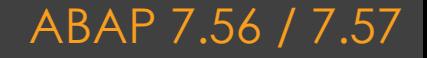

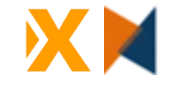

# ⚫**SAP Stammtisch Wien, SAP Group Wien**

- Wir treffen uns jeden 1. Donnerstag im Monat
- [SAP Group Wien](https://groups.community.sap.com/t5/wien/gh-p/wien)
- Donnerstag, **6. Juli 2023**, 17:00 Praterspaziergang

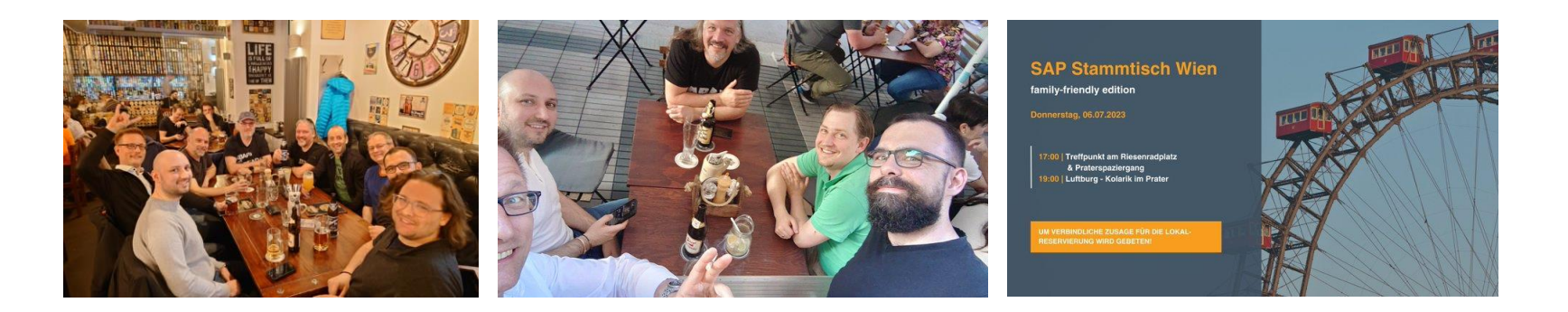

### **SAP Stammtisch Wien / SAP Group Wien** ABAP 7.56 / 7.57

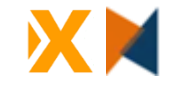

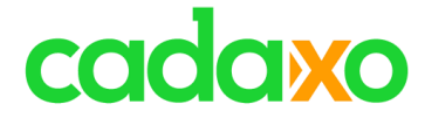

- **Workshops** zu Themen wie ABAP, CDS, ADT, RAP, …
- Nächster Termin: **CDS & RAP- 18./19. Oktober Wien**
- <https://www.cadaxo.com/workshop-abap-rap-cds-views/>

# **Example Schools** Consulting

- **Schulungen/Workshops** über ABAP, CDS, RAP, SQLScript, …
- Kommende **Juli Termine Mannheim**: RAP, CDS, ADT, SQLScript, …
- <https://www.brandeis.de/events>

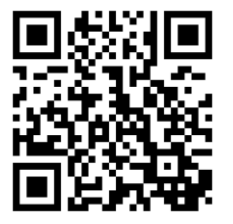

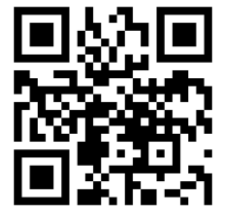

### **ABAP Workshops & Schulungen** ABAP 7.56 / 7.57

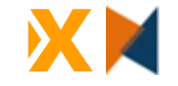

# ⚫**ABAPConf 2023**

- Donnerstag, **7. Dezember 2023**  ab 08:45 Uhr
- Call for Speakter, etc. -> Kommt asap

◦ [www.abapconf.org](http://www.abapconf.org/)

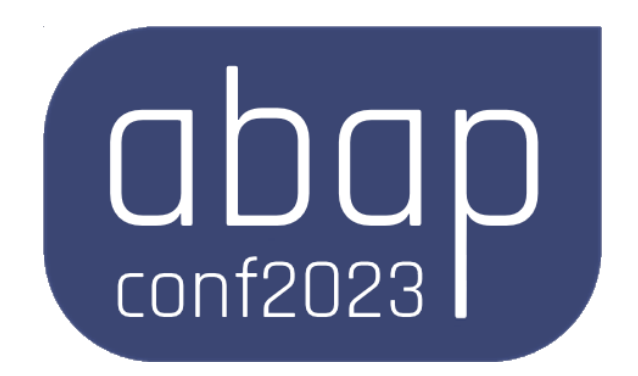

**one more thing ... by the contract of the contract of the contract of the contract of the contract of the contract of the contract of the contract of the contract of the contract of the contract of the contract of the c** 

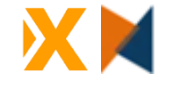

## **ABAP Releasenotes 7.56 / 7.57**

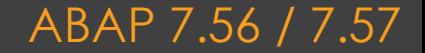

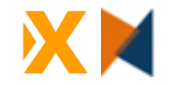

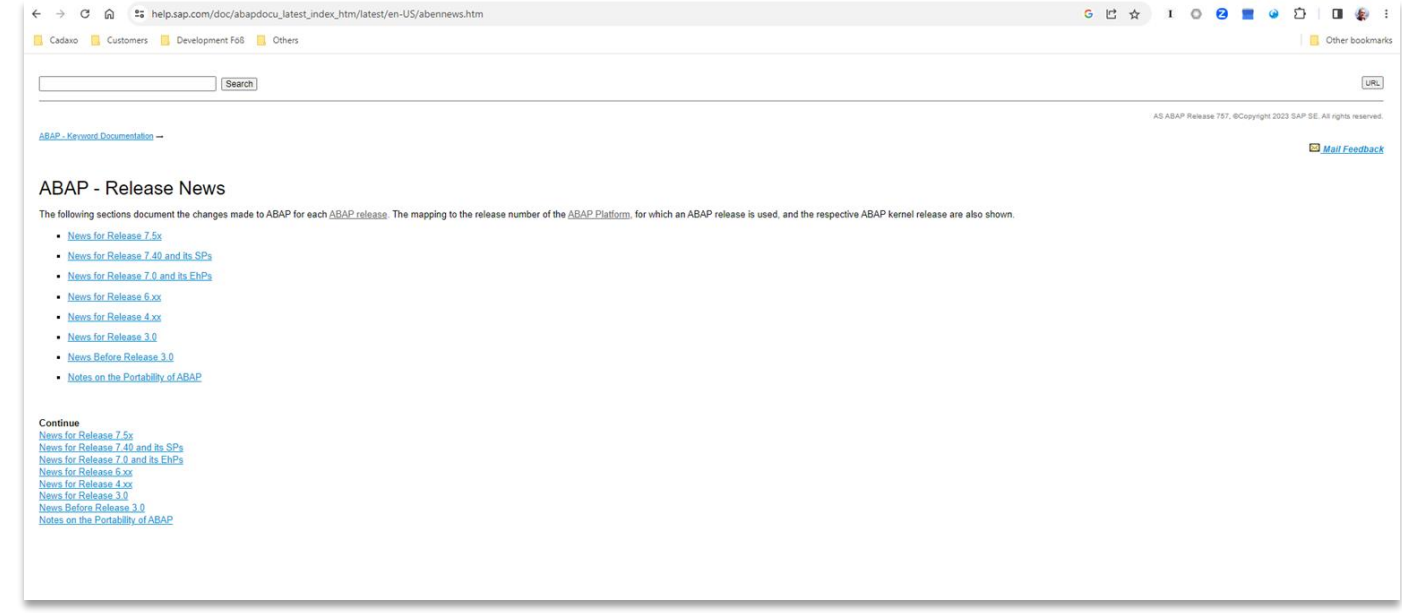

[https://help.sap.com/doc/abapdocu\\_latest\\_index\\_htm/latest/en-US/abennews.htm](https://help.sap.com/doc/abapdocu_latest_index_htm/latest/en-US/abennews.htm)

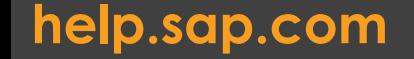

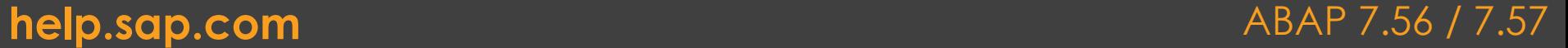

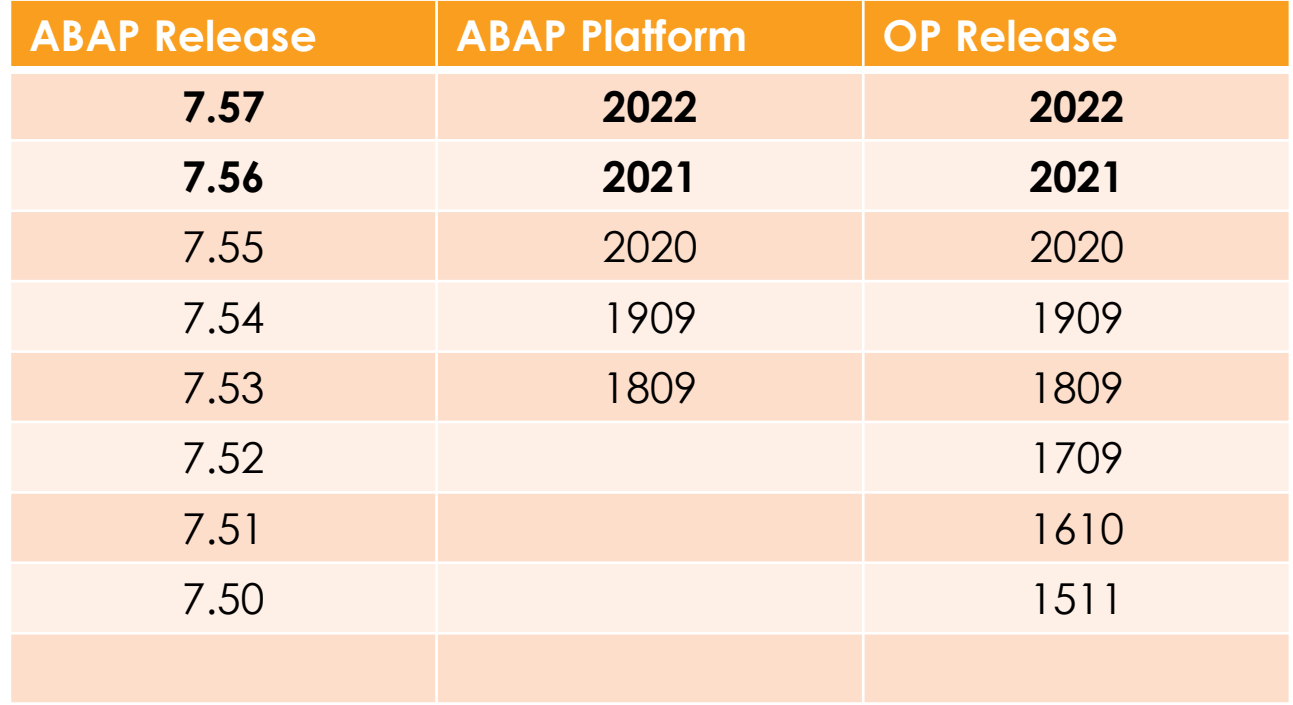

**ABAP Release News** ABAP 7.56 / 7.57

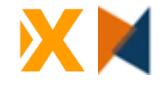

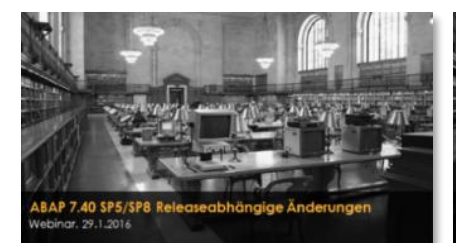

- [Core Data Services](http://www.cadaxo.com/high-class-development/webinar-abap-7-40-sp5sp8-releaseabhangige-anderungen/)
- New Open SQL
- Messaging Channels
- Push Channels
- SQL / CDS Expressions

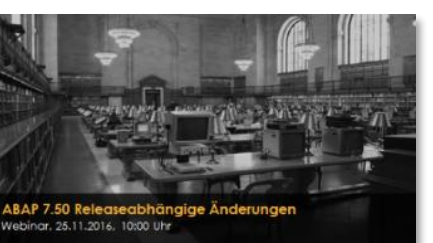

- [Globale temporäre](http://www.cadaxo.com/high-class-development/webinar-abap-7-50-releaseabhaengige-aenderungen/)  **Tabellen**
- Open SQL Union
- CDS Zugriffskontrollen

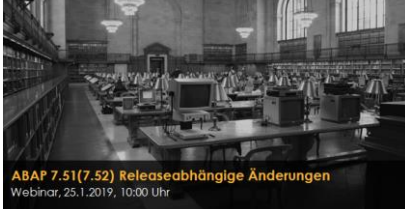

- [Aufzählungstypen](http://www.cadaxo.com/high-class-development/webinar-abap-7-51-releaseabhaengige-aenderungen/)  (Enumerations)
- Common Table Expressions
- Interne Tabellen als **Datenquellen**
- Remote Code Analysen

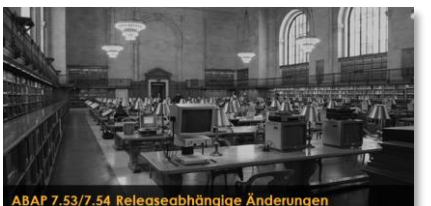

ebinar, 27.3.2020, 10:00 Uhr

- ABAP RAP
- ABAP SQL Windows, **Hierarchien**

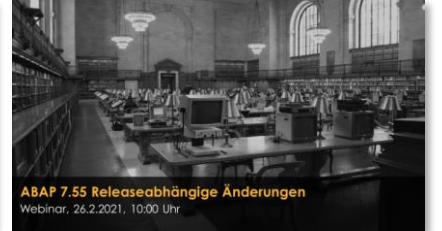

- CDS View Entities
- PCRE Regex
- ABAP SQL Funktionen

### **ABAP Releasenotes – 7.40 SP8 -> ABAP 7.55** ABAP 7.56 / 7.57

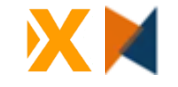

# ⚫ABAP SQL & ABAP CDS ⚫ABAP RESTful Application Framework ⚫Sonstige Neuheiten

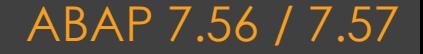

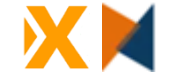

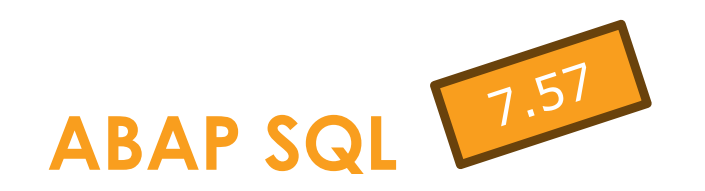

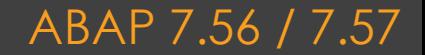

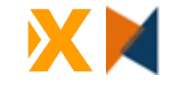

# ⚫Neue SQL Funktionen ⚫Neue SQL CAST Möglichkeiten ⚫Neue SQL SET Operatoren ● CDS View Entity ⚫CDS System Entities

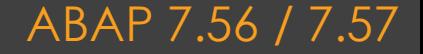

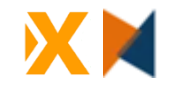

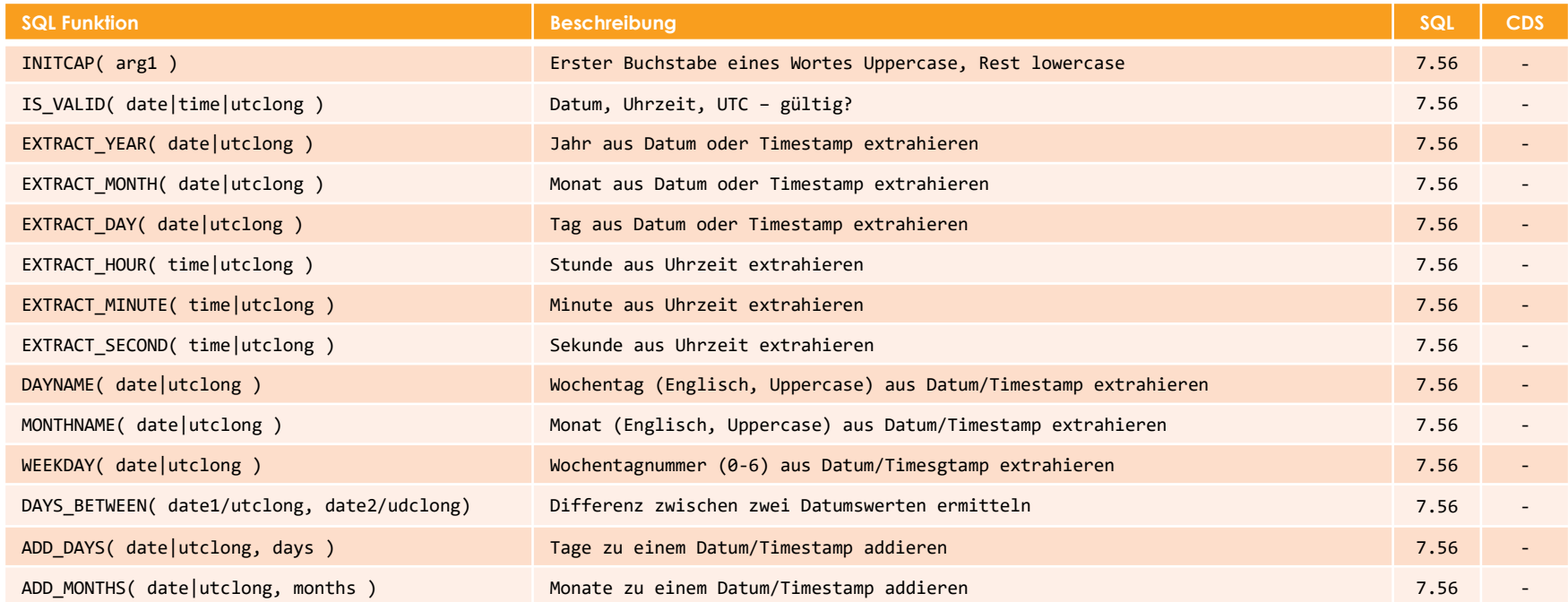

### **Neue Datums / Zeitfunktionen** ABAP 7.56 / 7.57

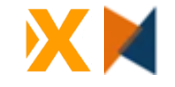

## ⚫**Neue CASTs**

### ◦ Einige neue CAST Möglichkeiten

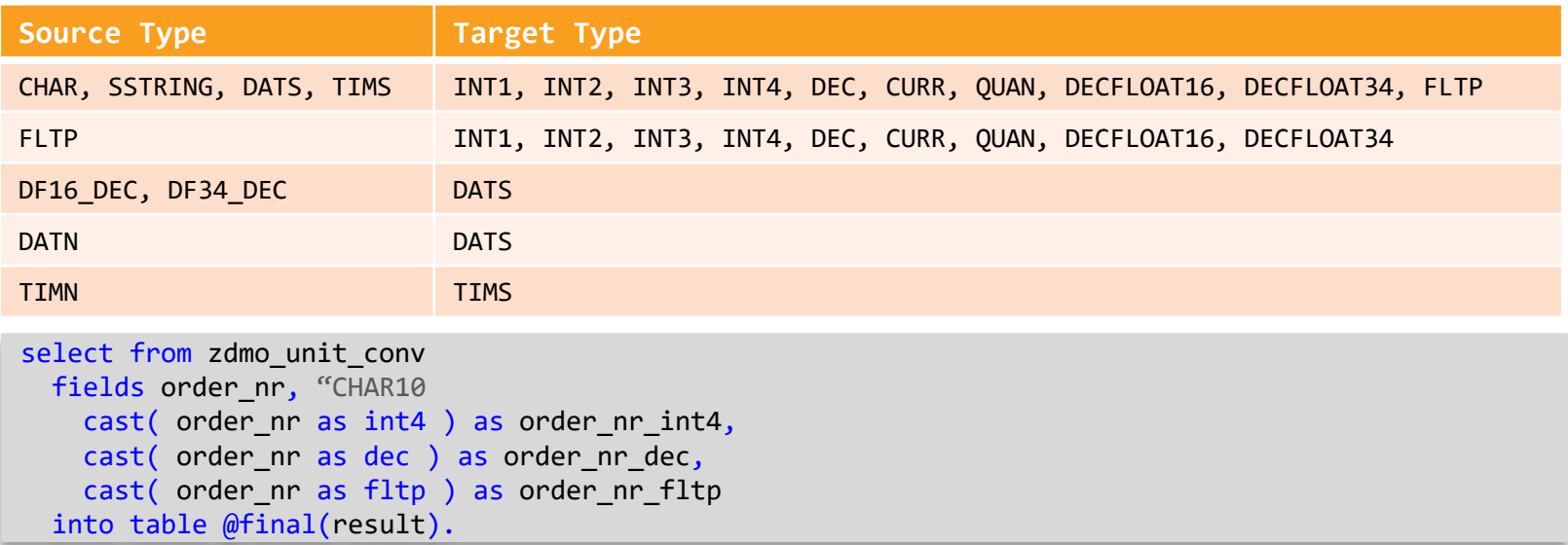

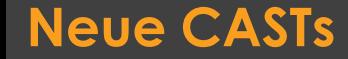

#### **Neue CASTs ABAP 7.56 / 7.57**

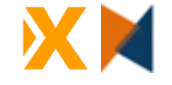

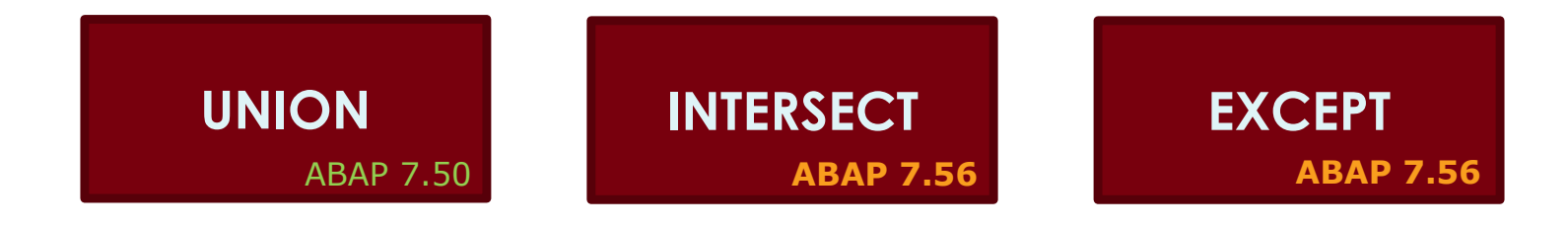

### SQL SET Operatoren ABAP 7.56 / 7.57

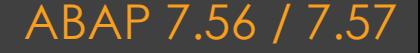

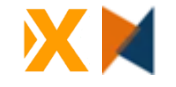

# ⚫**SQL SET Regeln**

- Anzahl und Reihenfolge der Felder muss gleich sein
- Keine generischen Spalten (\*, data~\*) erlaubt
- Die Datentypen der Felder müssen kompatibel sein ●Diverse Konvertierungen implizit möglich
- FOR ALL ENTRIES kann nicht verwendet werden

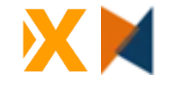

# ⚫**SQL Operator UNION – 7.50**

# ◦ Vereinigt Ergebnisse von zwei oder mehr Abfragen ●Union – nur Unterschiedliche Werte

●Union All – auch doppelte Werte

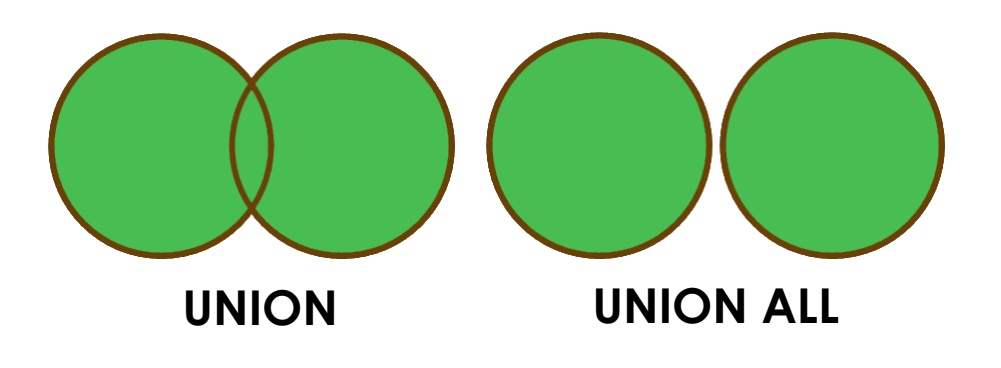

**SQL Operator - UNION** ABAP 7.56 / 7.57

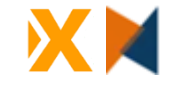

# ⚫**SQL Operator INTERSECT**

### ◦ Gibt nur gemeinsame Zeilen der Abfragen aus

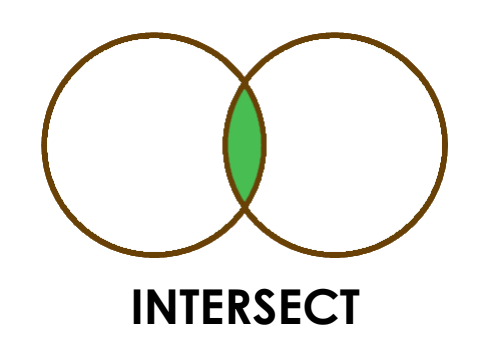

### **SQL Operator - INTERSECT** ABAP 7.56 / 7.57

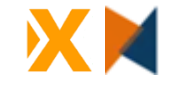

# ⚫**SQL Operator EXCEPT**

◦ Gibt nur Zeilen der ersten Abfrage zurück, die in der zweiten Abfrage nicht vorkommen

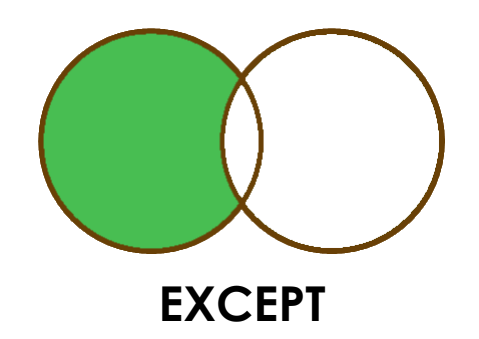

#### **SQL Operator - EXCEPT** ABAP 7.56 / 7.57

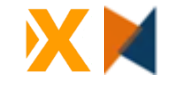

# ⚫**UNIT Conversion** ◦ Neue SQL Funktion UNIT\_CONVERSION

```
SELECT FROM zdmo_unit_conv
  FIELDS order nr,
         quantity,
         unit,
         unit conversion( quantity = quantity,
                          source\_unit = unit,target unit = unit`MI` ) AS unit mi
  INTO TABLE @FINAL(result).
```
ORDER NR QUANTITY UNIT UNIT MI 123 123.0 M 0.076

#### **UNIT Conversion** ABAP 7.56 / 7.57

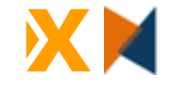

# ⚫**NULL Expression**

- Der Operand NULL repräsentiert einen Null Wert
- Nicht zu verwechseln mit IS [NOT] NULL

```
SELECT FROM but000
       FIELDS PARTNER,
              TYPE,
              CAST( NULL as INT1 ) AS demo
       INTO TABLE @FINAL(result).
```
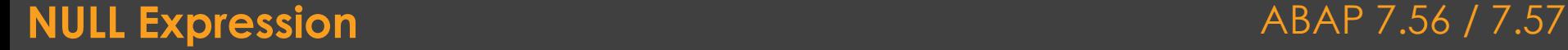

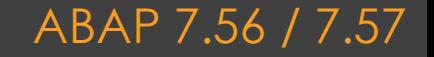

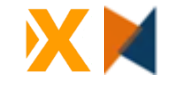

# ⚫**Neue Stringfunktion SUBSTRING\_REGEXPR**

◦ Durchsucht einen String anhand einer PCRE-Expression

```
SELECT FROM /dmo/agency
  FIELDS agency_id,
         name,
         substring regexpr( pcre = \Lambda.*Travel.*$',
                             value = name ) AS name regexpr
```

```
INTO TABLE @FINAL(result).
```
AGENCY\_ID NAME NAME\_REGEXPR 070001 Sunshine Travel Sunshine Travel 070002 Fly High 070007 Hot Socks Travel Hot Socks Travel

### **Neue Stringfunktion SUBSTRING\_REGEXPR** ABAP 7.56 / 7.57

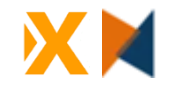

### **ABAP CDS**

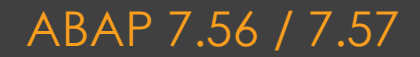

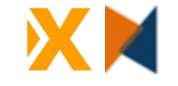

## ⚫**DDIC based CDS Views -> obsolete**

- Wird durch CDS view entity ersetzt
	- ●Wurden mit 7.55 eingeführt

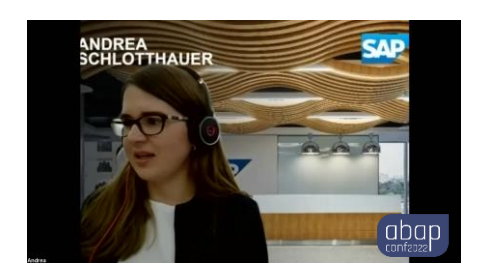

[https://www.youtube.com/live/Yeo9rz-](https://www.youtube.com/live/Yeo9rz-7Pdc?feature=share&t=28190)[7Pdc?feature=share&t=28190](https://www.youtube.com/live/Yeo9rz-7Pdc?feature=share&t=28190)

### **DDIC based CDS Views -> obsolete** ABAP 7.56 / 7.57

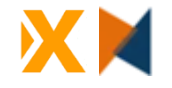

7.56

# ⚫**CDS View Entities – Erweiterungen**

- UNION, EXCEPT, INTERSECT
- DISTINCT

◦ …

◦ Konvertierugnsfunktionen **. GET NUMERIC VALUE**  $\bullet$  CURR TO DECFLOAT AMOUNT ◦ Typisierte Literale ●abap.int1`1`, abap.dec`.15`, abap.char`abc`, …

### **CDS View Entities - Erweiterungen** ABAP 7.56 / 7.57

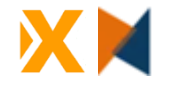

# ⚫**CDS View Entities – Erweiterungen**

- Table buffering
- Neue Funktionen
	- ●SUBSTRING, LEFT, RIGHT
- Neue CAST Funktionen
- Neue Session Variablen
- Input Variablen vom Typ STRING
- Extension nun möglich

### **CDS View Entities - Erweiterungen** ABAP 7.56 / 7.57

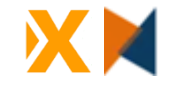

# ⚫**CDS View Entities – Hilfsprogramme**

### ◦ RUTDDLS\_MIGRATION\_CANDIDATES

- ●Prüft mögliche Migration von DDIC based CDS Views
- RUTDDLSV2MIGRATION
	- ●Migriert DDIC based CDS Views
- RUT\_WHERE\_USE\_SQLVIEW
	- ●Verwendungsnachweis

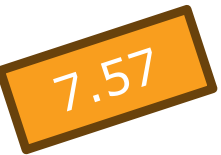

### **CDS View Entities - Erweiterungen** ABAP 7.56 / 7.57

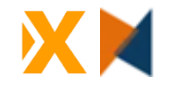

# ⚫**CDS System Entities – Serien generieren**

- SAP liefert Table Functions (=AMDP) aus, mit deren Hilfe Serien generiert werden können
- 4 Varianten
	- ●SERIES\_GENERATE\_DATE Datum
	- ●SERIES\_GENERATE\_INTEGER Integer
	- ●SERIES\_GENERATE\_TIME Zeit
	- ●SERIES\_GENERATE\_TIMESTAMP Zeitstempel

select from SERIES GENERATE DATE( from value = '20230101', to value = '20230131', step =  $1$ )

fields The use of CDS Entity SERIES\_GENERATE\_DATE is not permitted.

```
into table @final(result).
```
### **CDS System Entities – Serien generieren** ABAP 7.56 / 7.57

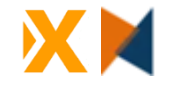

## **CDS BDL ([7.56](https://help.sap.com/doc/abapdocu_latest_index_htm/latest/en-US/index.htm?file=abennews-756-cds_bdl.htm) / [7.57\)](https://help.sap.com/doc/abapdocu_latest_index_htm/latest/en-US/index.htm?file=abennews-757-cds_bdl.htm)**

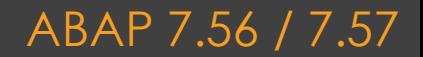

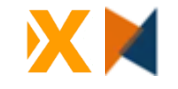

# ⚫**Authorizations**

- authorizations:update
- Authorization master (global)
- Privileged mode
- define own authorization by privileged mode

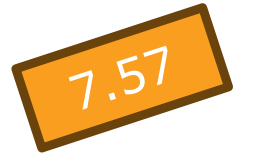

◦ [EXAMPLE](about:blank)

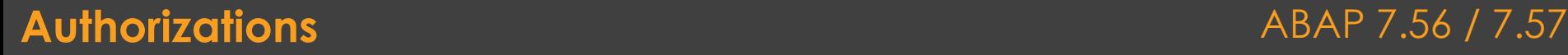

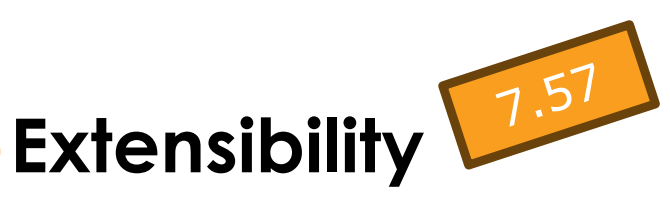

- Needs to be enabled by BO
- Needs to be enabled for certain "Actions"

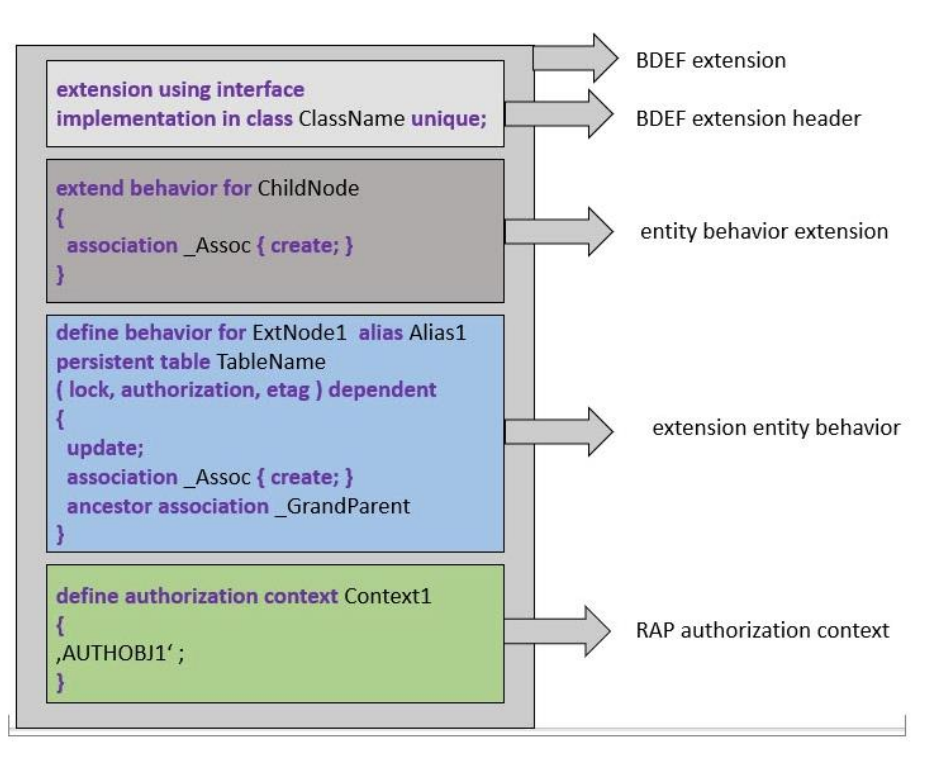

### **Authorizations ABAP 7.56 / 7.57**

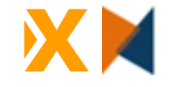

# ⚫**Augmentation und Virtual**

- operation augment
- Field characteristics

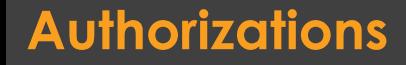

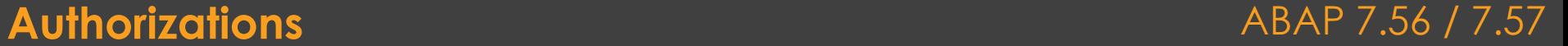

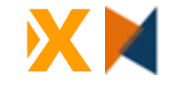

 $7.57$ 

# ⚫**Actions, Functions and Fields**

- New Actions and Functions added
	- Like "non-locking" actions
- Authorization:update
- Global Feature Control
- Field characteristics like suppress
- Instance-Bound factories

### **Authorizations** ABAP 7.56 / 7.57

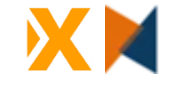

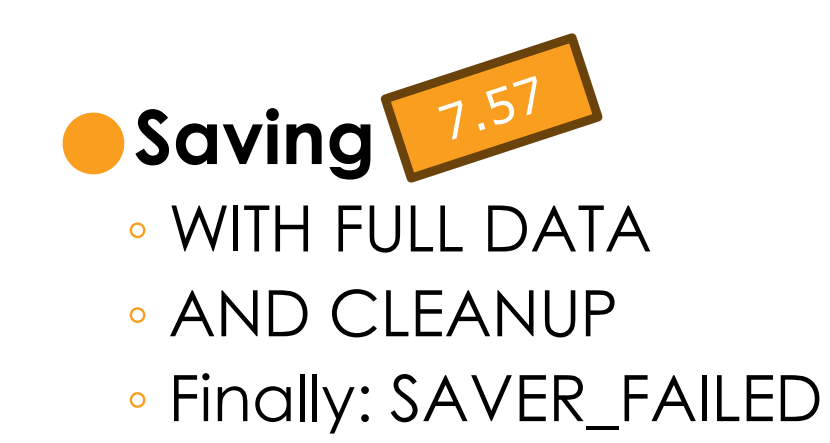

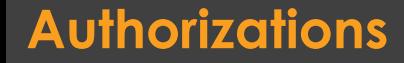

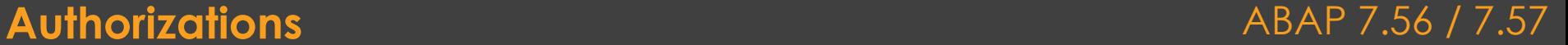

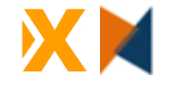

# ⚫**Numbering**

- LATE NUMBERING for Managed, Draft-Enabled Bos
- Unmanaged Early Numbering in Managed BOs

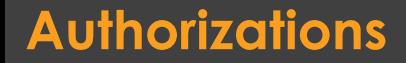

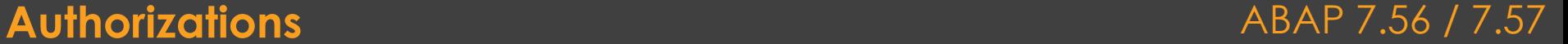

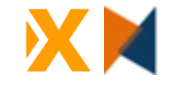

# ⚫**Abstract Behavior Definitions**

- Behavior Definitions für Abstract Entities
- Komplexe Parameters!

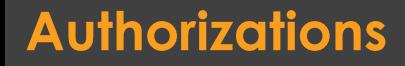

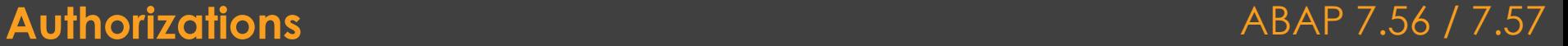

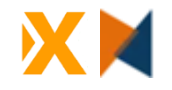

# **EML ([7.56](https://help.sap.com/doc/abapdocu_latest_index_htm/latest/en-US/index.htm?file=abennews-756-eml.htm) / [7.57\)](https://help.sap.com/doc/abapdocu_latest_index_htm/latest/en-US/index.htm?file=abennews-757-eml.htm)**

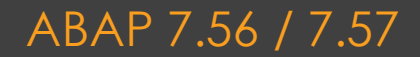

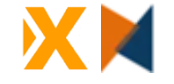

### ⚫RAISE ENTITY EVENT

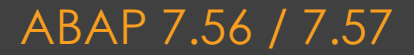

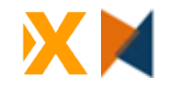

### **BDEF [\(7.57\)](https://help.sap.com/doc/abapdocu_latest_index_htm/latest/en-US/index.htm?file=abennews-757-cds_bdl.htm)**

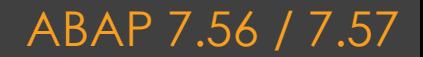

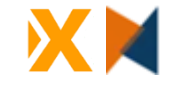

ABAP 7.56 / 7.57

## **OD** Documentation

#### **BDEF Derived Types in Release 7.56**

#### **Modification**

#### **BDEF Derived Types**

BDEF derived types are now available as part of the ABAP keyword documentation. The following keywords and topics are covered:

- TYPE TABLE FOR
- TYPE STRUCTURE FOR
- TYPE RESPONSE FOR
- TYPE REQUEST FOR
- Components of BDEF Derived Types
- **Declaration of Variables with BDEF Derived Types**

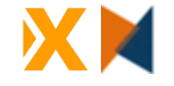

## **Dynamische Programmierung**

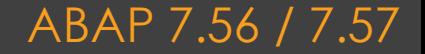

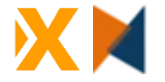

## ⚫**dynamischer Zugriff auf Components/Attribute**

```
... = dataref->('firstname')
```

```
dataref->('firstname') = ...
```
ASSIGN dataref->('firstname') TO FIELD-SYMBOL(<firstname>).

### **Object Component Selector** ABAP 7.56 / 7.57

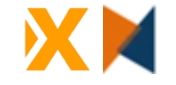

## ⚫**dynamischer Assign**

ASSIGN dataref->\*-(2) TO FIELD-SYMBOL(<component 1>).

ASSIGN dataref->\*-('last') TO FIELD-SYMBOL(<component\_2>).

ASSIGN COMPONENT 2 OF STRUCTURE dataref->\* TO FIELD-SYMBOL(<component 1>). ASSIGN COMPONENT 'last' OF STRUCTURE dataref->\* TO FIELD-SYMBOL(<component 2>).

#### **Dynamic Component Specification** ABAP 7.56 / 7.57

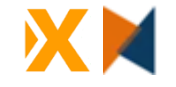

## ⚫**ELSE UNASSIGN**

```
ASSIGN partners[ BusinessPartner = '0000012345' ] 
       TO <partner> ELSE UNASSIGN.
" sy-subrc always 0 !!!
```

```
"UNASSIGN <component_4>.
ASSIGN dataref->*-(2) TO FIELD-SYMBOL(<component 4>).
IF sy-subrc \langle \rangle 0.
  UNASSIGN <component_4>.
ENDIF.
```
#### **ELSE UNASSIGN ABAP 7.56 / 7.57**

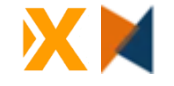

## **"Dynamische" CONSTANT**

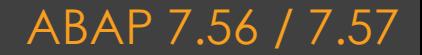

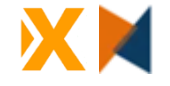

## ⚫**FINAL**

FINAL(runtime contant) =  $\ldots$ 

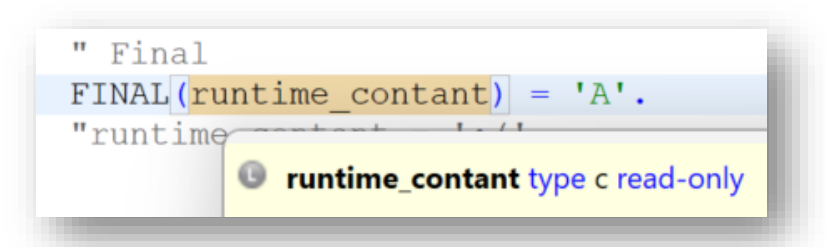

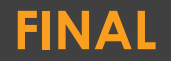

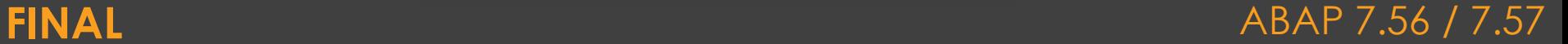

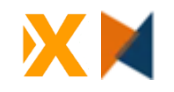

## **Interne Tabellen**

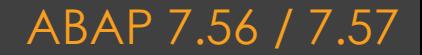

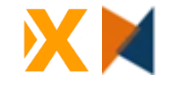

# ⚫**generic Table**

```
" generic typed table
FIELD-SYMBOLS <table> TYPE any. "TABLE.
ASSIGN partners TO <table>.
```

```
LOOP AT <table> ASSIGNING FIELD-SYMBOL(<tableline>).
 …
ENDLOOP.
```
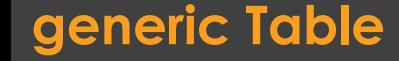

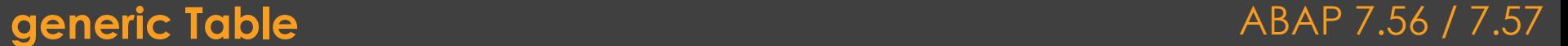

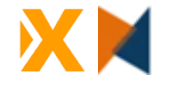

⚫**STEP**

LOOP AT <table> STEP 2 ASSIGNING FIELD-SYMBOL(<tableline>). ENDLOOP.

LOOP AT <table> STEP -1 ASSIGNING (<tableline>). ENDLOOP.

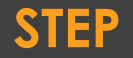

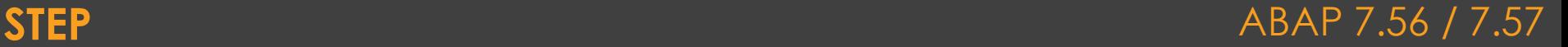

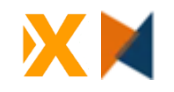

## **Danke!**

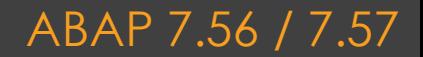

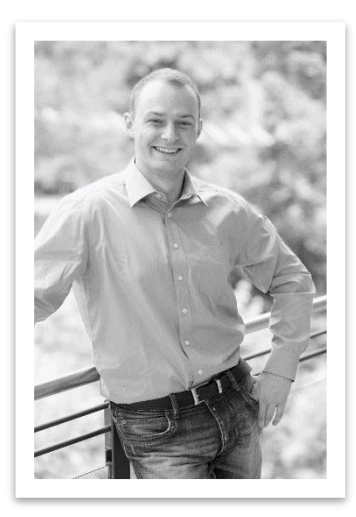

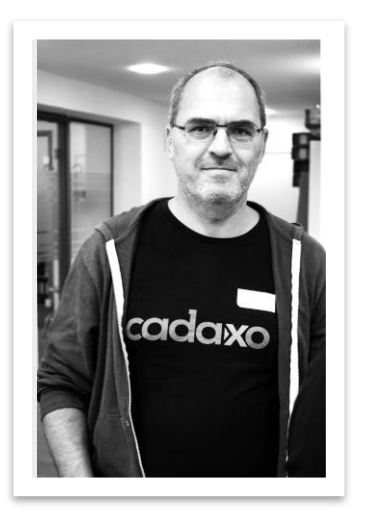

@SoSchlegel87 [johann.foessleitner@cadaxo.com](mailto:johann.foessleitner@cadaxo.com)

@foessleitnerj

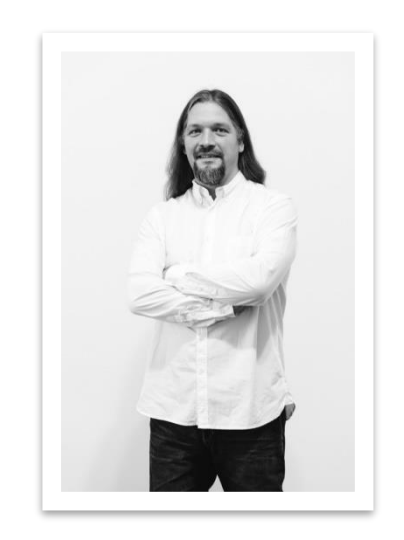

#### [dominik.bigl@cadaxo.com](mailto:dominik.bigl@cadaxo.com)

@DomiBiglSAP

### **Danke für's dabei sein!** ABAP 7.56 / 7.57

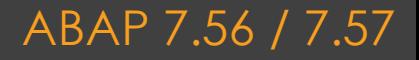

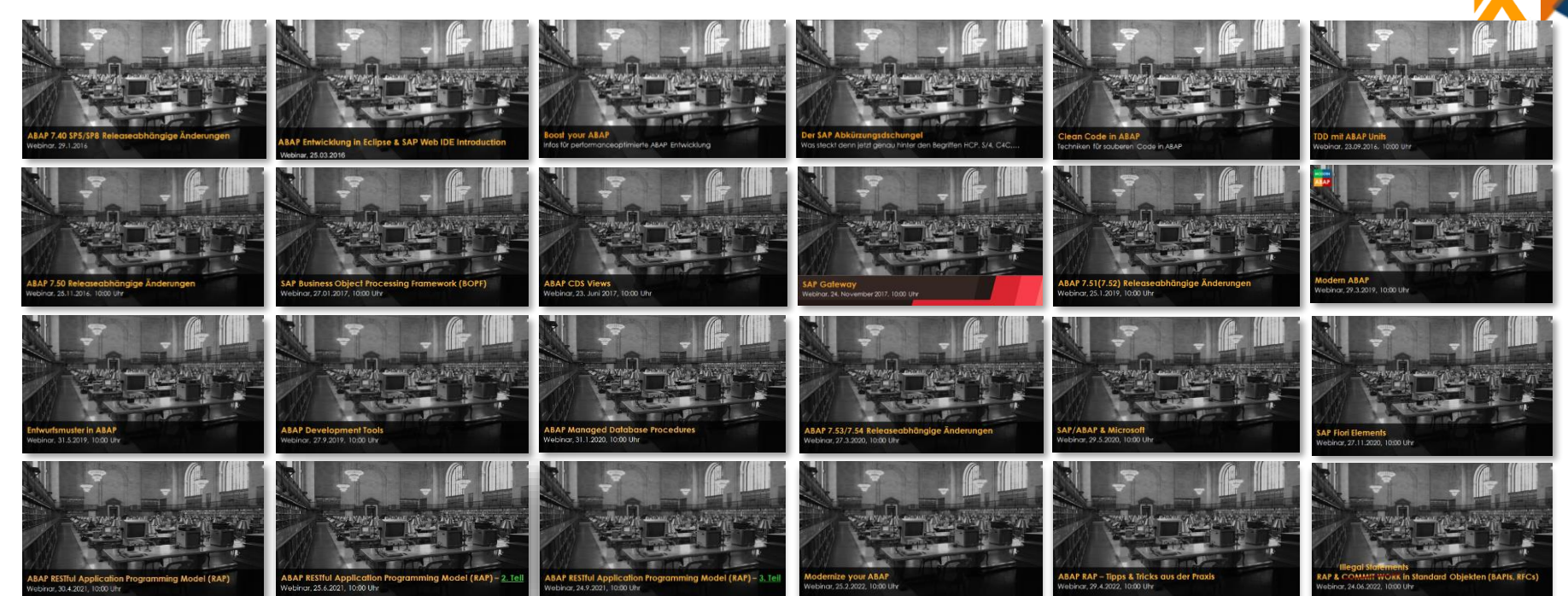

**ABAP CDS** ebinar, 30.09.2022, 10:00 Uh

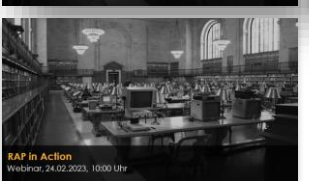

<http://www.cadaxo.com/blog/>

### Unsere vergangenen Webinare **ABAP 7.56 / 7.57**